# Automate your day

Elisabeth Teugels

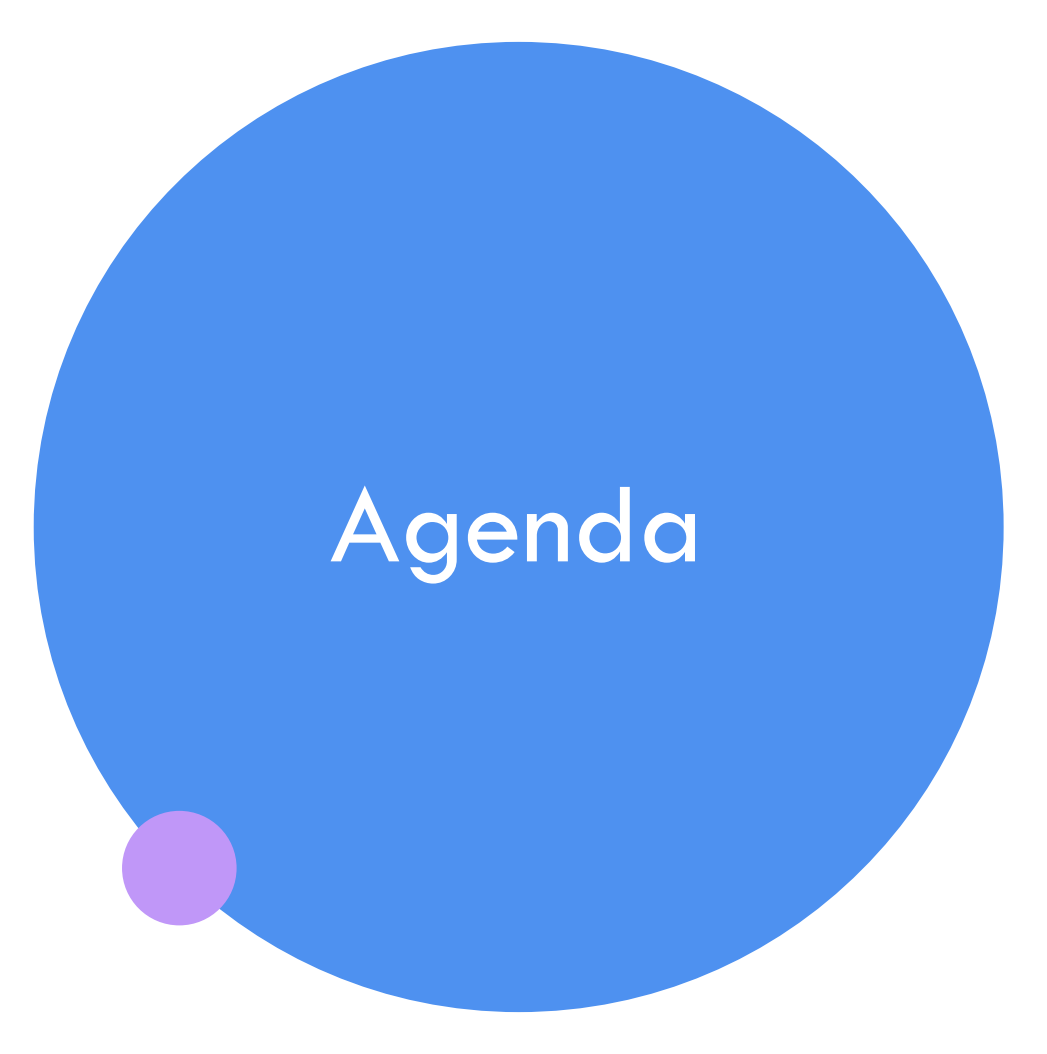

Low Code No Code? Getting hands-on! Continue the journey

## Hi, I'm Elisabeth!

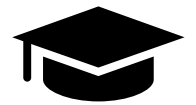

Master in Business Engineering (VUB) No background in IT, but always had an interest!

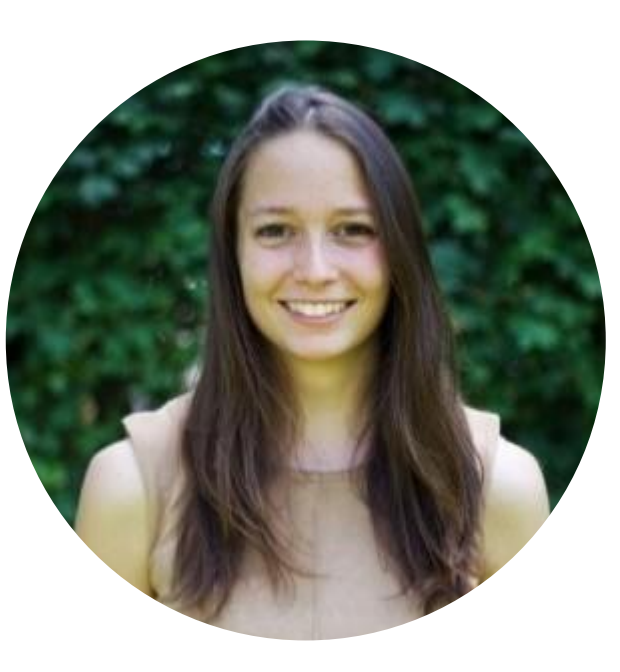

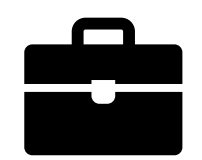

SAP consultant at Deloitte Business Advisor Mid Market at Odoo **Technology Specialist at Microsoft**

# Low code No code?

## Low code/no code?

A textbook definition:

Low code is **a way of software development**  that aims to build advanced applications with **less programming work** and with **less specialized programming knowledge.**

No code is the same, but **without**  programming and knowledge.

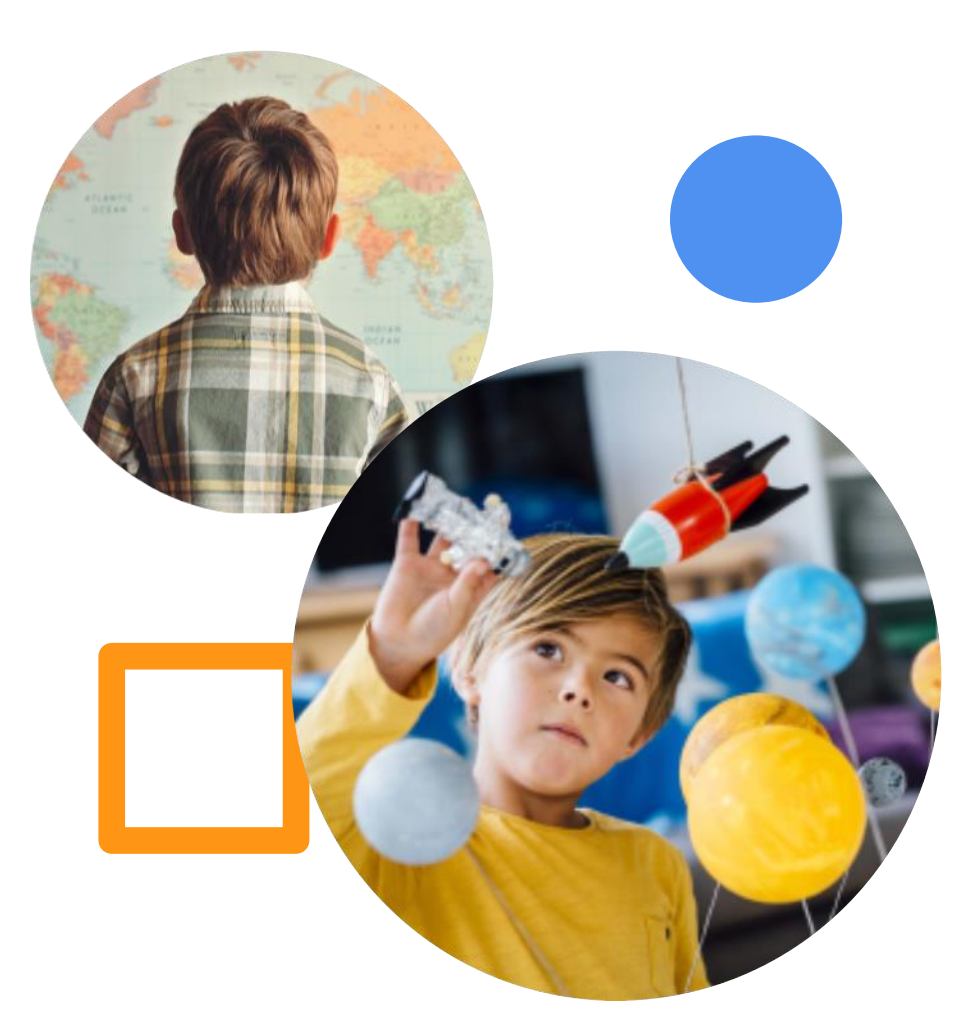

## Why?

There is an increasing demand for digital solutions, a demand that IT services find difficult to keep up with.

But: we want to be able to do our work the easy way than booking a hotel or choosing our meals.

**Solution** => A Low Code Platform to get Fusion teams with prodevelopers and citizen developers.

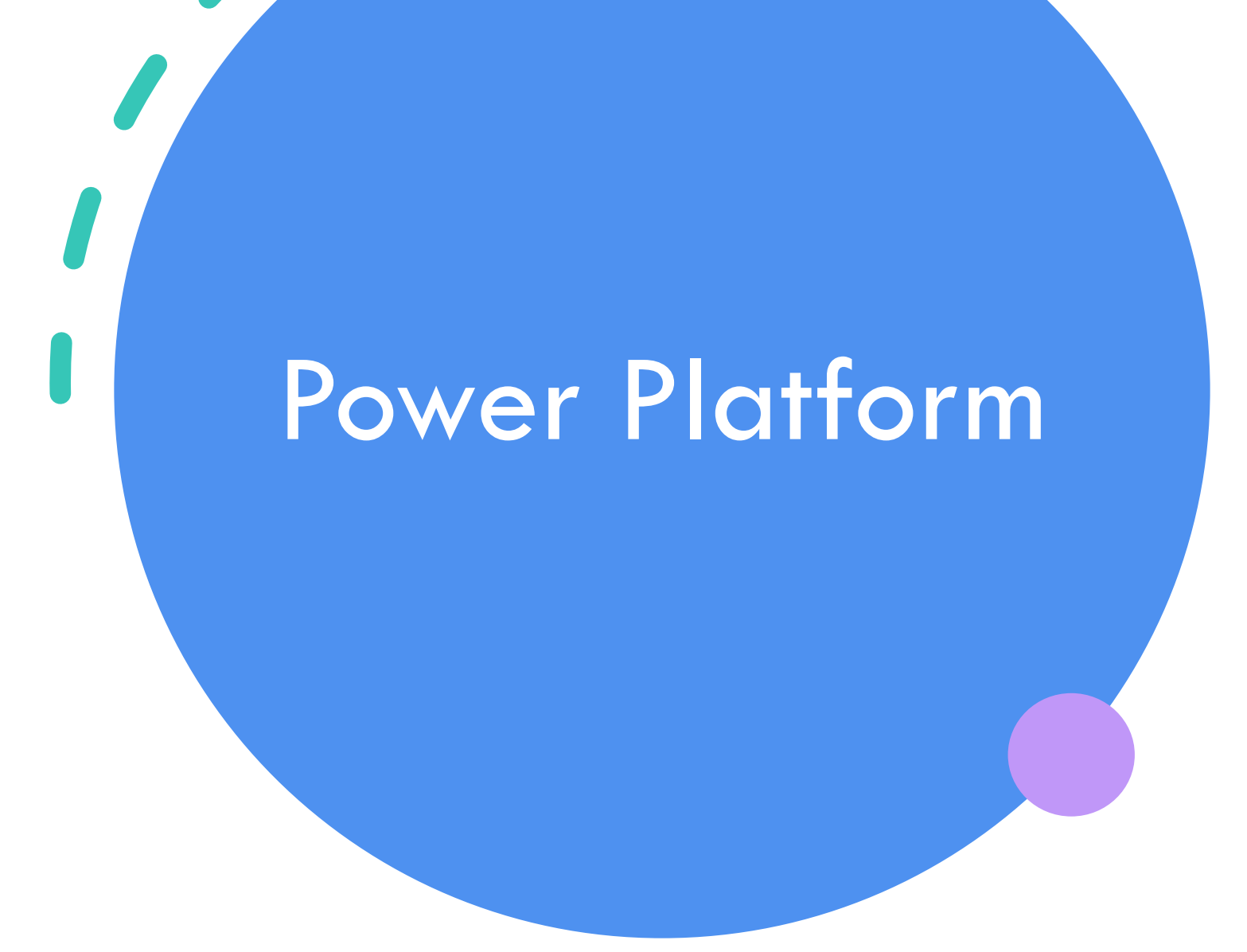

## Power Platform: Everyone's platform for transformation

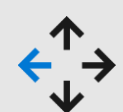

### **No Code**

Drag and drop experiences that are like PowerPoint

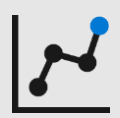

### **Low Code**

Drag and drop plus Excel-like formulas for functionality

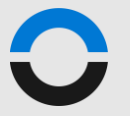

### **Code First**

Professional development and extensibility across Microsoft

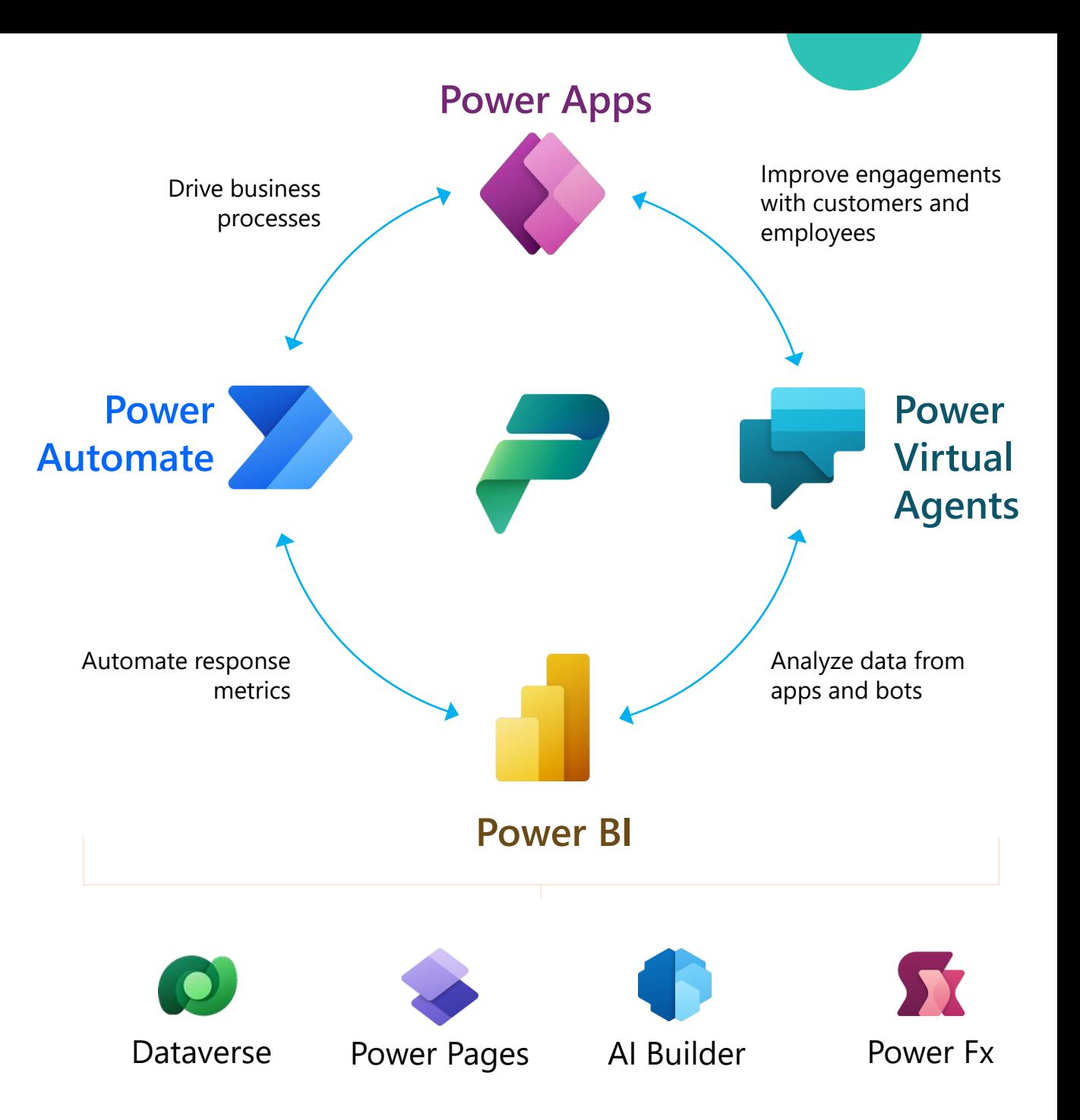

## Power Platform

### **PowerAutomate PowerApps**

Implementation of automations

Different kinds of automations:

- RPA
- Cloud flows
- Instant flows

Creating applications

Two types:

- Canvas-apps
- Model-driven apps

These can be used in combination

The way to get started is to quit talking and begin doing.

Walt Disney

10

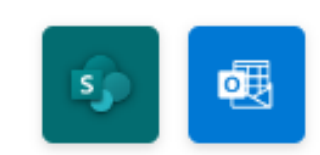

### Send an email when a new item is created in SharePoint.

By Microsoft Flow Community

Automated

24660

## Good news:

## With an Office license you can immediately get started

[https://make.powerapps.com](https://make.powerapps.com/)

[https://powerautomate.microsoft.com](https://powerautomate.microsoft.com/)

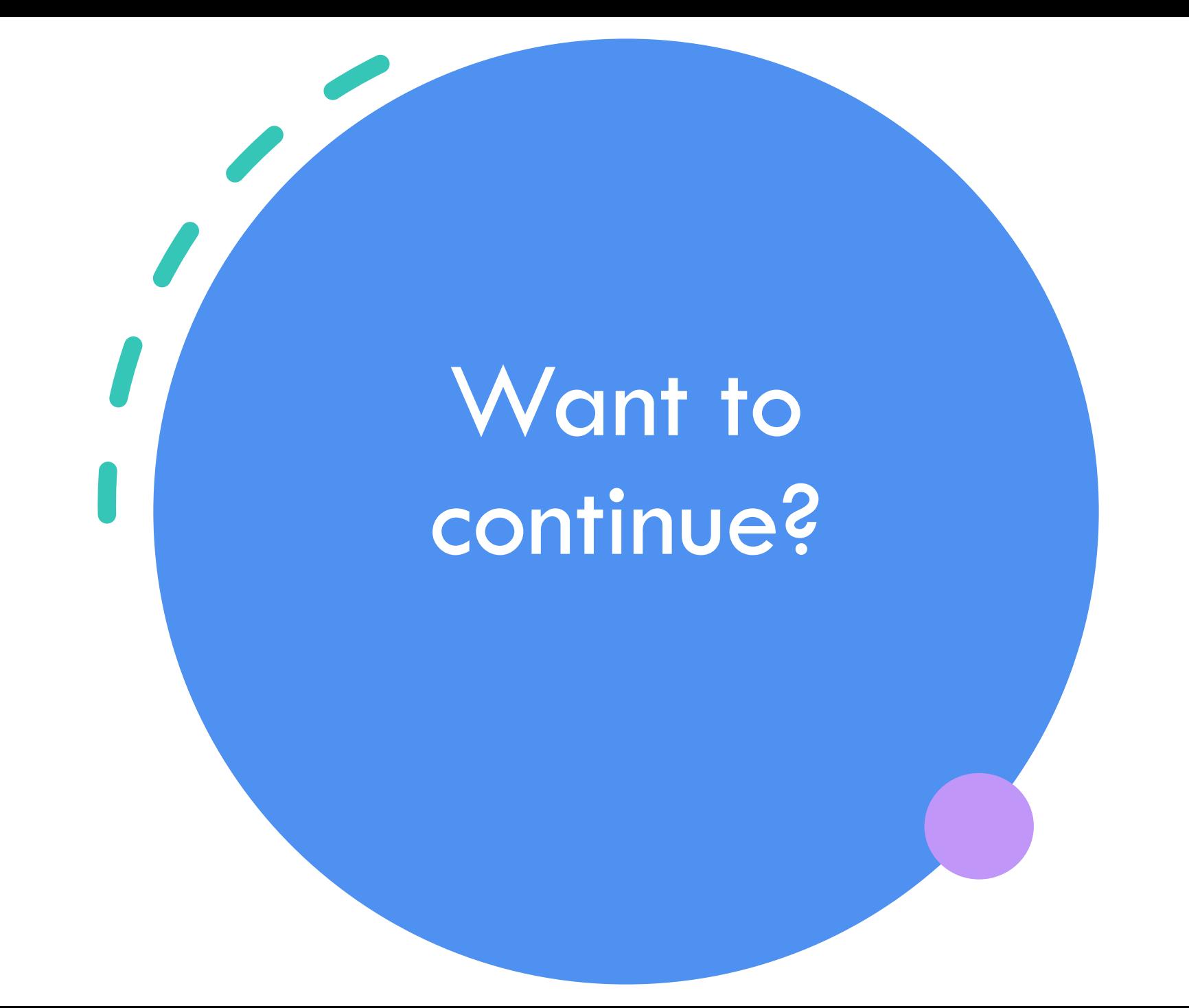

## Learn Power Platform!

Thanks to Learning Paths you can filter on your level and interest to learn and practice step by step.

Power Platform on Microsoft Learn | Microsoft Learn

### **Learning paths Documentation**

There is a lot of documentation available on Microsoft Documentation.

Microsoft Power Platform documentation - Power [Platform | Microsoft Learn](https://learn.microsoft.com/en-us/power-platform/)

### **Community**

Usually, I find my answers on Google or YouTube even!

There is a large Power Platform Community that is always ready to help.

## Thanks!

### Elisabeth Teugels

[elisabethteugels@outlook.com](mailto:elisabethteugels@outlook.com)

Or

[elisabetht@microsoft.com](mailto:elisabetht@microsoft.com)